# *Analyzing Sequence Data from GS GType Targeted Sequencing of Leukemia-Associated Genes using NextGENe® Software*

**May 2012** *John McGuigan, Kevin LeVan, Shouyong Ni, CS Jonathan Liu*

## **Introduction**

The GS GType RUNX1 and GS GType TET2/CBL/KRAS Primer Sets can be used to find genetic variations in four cancer-associated genes using the Roche GS FLX or Roche GS Junior sequencing systems. NextGENe is able to rapidly process the sequence data in only a few minutes on a typical desktop computer running a Windows operating system. Processing includes sorting based on MID sequences, alignment, and mutation calling. The quality information can be used to perform additional filtering and trimming on the data when starting from an SFF file. The entire workflow can be automated to run unattended using the NextGENe AutoRun tool.

Two datasets were processed in this analysis- one 12-sample run of the RUNX1 assay and one 3-sample run of the TET2/CBL/KRAS assay. An alignment of one sample is shown in figure 1, where a 12 bp deletion was found in the TET2 gene.

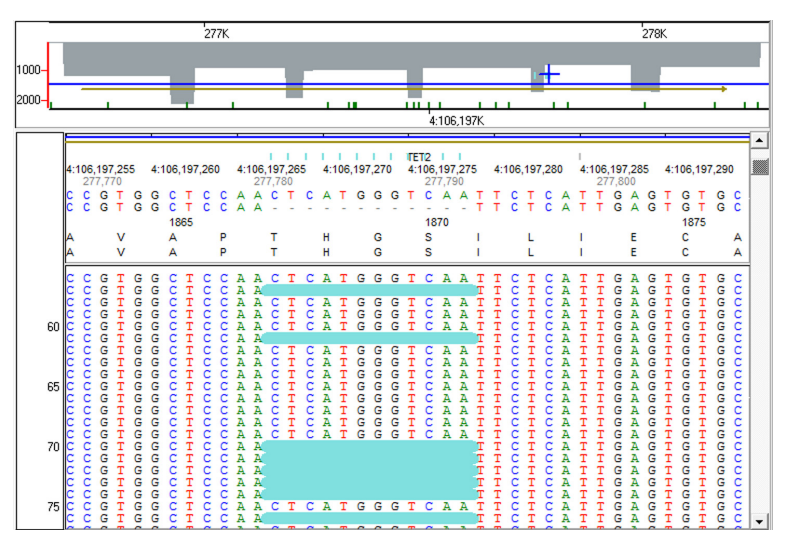

**Figure 1:** A 12 bp deletion in TET2 detected at approximately 41% frequency

# **Procedure**

1. The sequence reads (SFF or FNA format) are sorted into individual projects bases on MID sequences using the barcode sorting tool (Figure 2). A log file records the results of sorting and MID trimming. Sorting SFF files will generate .qual files containing the basecalling quality scores in addition to the fna files containing the sorted and trimmed reads.

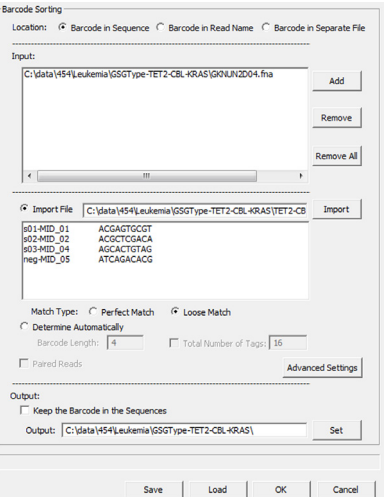

**Figure 2:** The barcode sorting tool. A tab-delimited text file specifying all four MID sequences was used to sort the FNA file into three samples- the last MID was for a negative control.

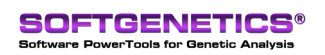

SoftGenetics LLC 100 Oakwood Ave. Suite 350 State College, PA 16803 USA Phone: 814/237/9340 Fax 814/237/9343 www.softgenetics.com email: info@softgenetics.com

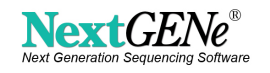

2. The sorted sequences are processed in the Sequence Operation Tool (Figure 3). The Sequence Trim function is used to remove primer sequences from the ends of the reads. The list of primer sequences is a tab-delimited text file where each line has a name, the forward primer, and the reverse primer. If an SFF file was used during sorting, the .fna and .qual files can be loaded into the format conversion tool for primer trimming instead and the quality scores can be used for further trimming and filtering of the reads.

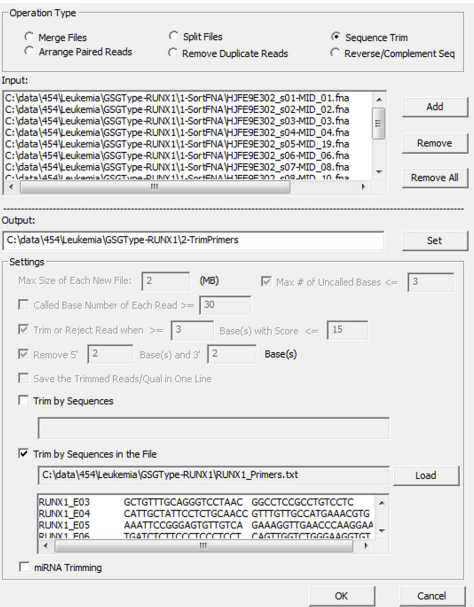

**Figure 3:** The Sequence Operation Tool

3. The reads are aligned to Genbank reference files and mutations are called. Alignment settings were adjusted from the default settings in order to improve sensitivity and specificity (Figure 4). At least 15 occurrences of the SNP must be found at a position with at least 250x coverage and at least 5% of the reads at that position must show the mutation. Homopolymer indel calls were removed if the forward/reverse balance was less than 0.5- the forward reads with the indel must be at least half the number of reverse reads, or the number of reverse reads must be at least half the number of forward reads. The Forward and Reverse Balance filter was also applied- the ratio of forward reads for the mutant allele must be at least 30% of the ratio of forward reads for the normal allele.

4. Mutation filtering settings in the NextGENe Viewer can be adjusted in order to further improve specificity. In this case only mutations within 5 bp of a coding sequence were kept after filtering in the viewer. The mutations were annotated with dbSNP135 (built into NextGENe references) and dbNSFP v1.1. The database of Non-synonymous Functional Predictions (dbNSFP) includes several different prediction scores [1]. NextGENe is able to import PhyloP, PolyPhen-2, SIFT, MutationTaster, LRT, and 1000 Genomes frequency information from this database. The next major release of NextGENe will include support for the Catalog of Somatic Mutation in Cancer (COSMIC) database [2].

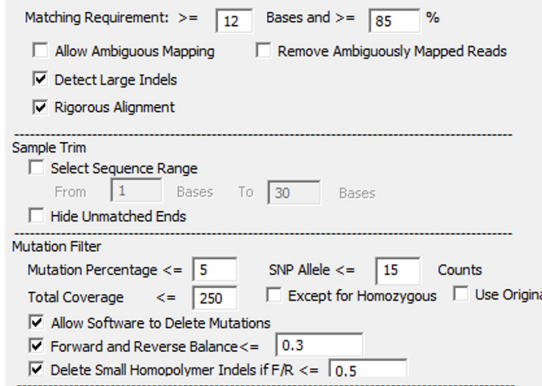

**Figure 4:** Alignment settings used in this analysis.

### **Results**

Barcode sorting and alignment results are summarized in tables 1 and 2. The reads were distributed evenly among all of the samples and nearly all of the reads were aligned.

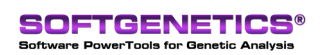

SoftGenetics LLC 100 Oakwood Ave. Suite 350 State College, PA 16803 USA Phone: 814/237/9340 Fax 814/237/9343 www.softgenetics.com email: info@softgenetics.com

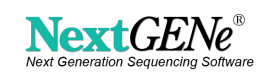

|                         | 01<br><b>MID-01</b> | 02<br><b>MID-02</b> | 03<br><b>MID-04</b> |  |
|-------------------------|---------------------|---------------------|---------------------|--|
| <b>Sorted Reads</b>     | 26,842              | 25,797              | 25,792              |  |
| <b>Percent of Total</b> | 34.22%              | 32.89%              | 32.88%              |  |
| <b>Aligned Reads</b>    | 26,806              | 25,768              | 25,758              |  |
| Aligned %               | 99.87%              | 99.89%              | 99.87%              |  |

**Table 1:** Analysis results for TET2/CBL/KRAS samples

|                                | 01<br><b>MID-01</b> | 02<br><b>MID-02</b> | 03<br><b>MID-03</b> | 04<br><b>MID-04</b> | 05<br><b>MID-19</b> | 06<br><b>MID-06</b> | 07<br><b>MID-08</b> | 08<br><b>MID-10</b> | 09<br><b>MID-13</b> | 10<br><b>MID-18</b> | 11<br><b>MID-15</b> | 12<br><b>MID-16</b> |
|--------------------------------|---------------------|---------------------|---------------------|---------------------|---------------------|---------------------|---------------------|---------------------|---------------------|---------------------|---------------------|---------------------|
| <b>Sorted</b><br><b>Reads</b>  | 6,100               | 5,705               | 5,157               | 5,870               | 6,049               | 5,236               | 5,291               | 4,858               | 4,694               | 5,646               | 4,990               | 5,182               |
| Percent<br>of Total            | 9.41%               | 8.80%               | 7.96%               | 9.06%               | 9.34%               | 8.08%               | 8.17%               | 7.50%               | 7.24%               | 8.71%               | 7.70%               | 8.00%               |
| <b>Aligned</b><br><b>Reads</b> | 6.082               | 5,682               | 5,139               | 5,858               | 6,032               | 5,226               | 5,263               | 4,834               | 4.668               | 5,615               | 4.967               | 5,131               |
| <b>Aligned</b><br>%            | 99.7%               | 99.6%               | 99.7%               | 99.8%               | 99.7%               | 99.8%               | 99.5%               | 99.5%               | 99.4%               | 99.5%               | 99.5%               | 99.0%               |

**Table 2:** Analysis results for RUNX1 samples

11 mutations were called in the 3 TET2/CBL/KRAS samples, and 5 different mutations were called in the RUNX1 samples. The mutant allele percentages are shown in tables 3 and 4.

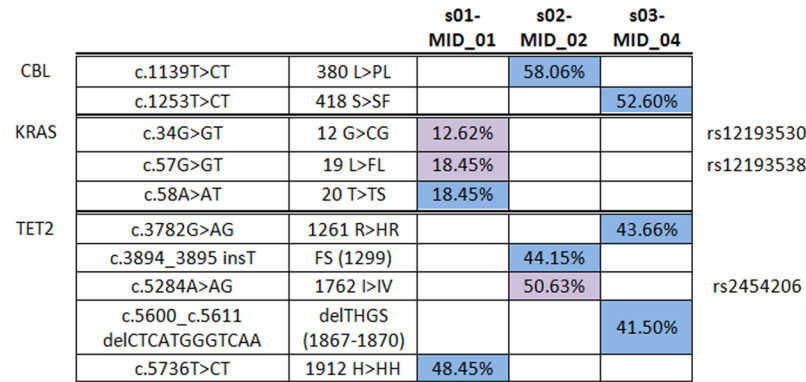

**Table 3:** Mutation calling results for CBL/KRAS/TET2 samples. Mutations highlighted in purple were found in the dbSNP v135 database.

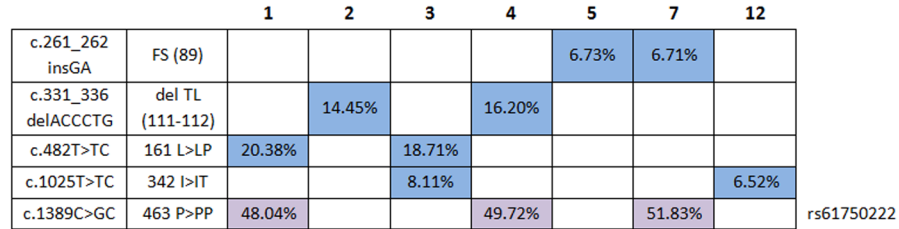

**Table 4:** Mutation calling results for RUNX1 samples. Samples 6, 8, 9, 10, and 11 did not have any called mutations after filtering.

# **Discussion**

SOFTGENETICS'

NextGENe is able to very rapidly process samples from the GS GType RUNX1 and GS GType TET2/CBL/KRAS primer sets in order to find potentially important mutations. This includes MID sorting and trimming, alignment, and mutation calling. NextGENe is also able to annotate the mutations that were found using dbSNP, the dbNSFP database, and (soon) the COSMIC database. Each alignment took less than a minute to run, and all of the pre-alignment processing was done in less than 5 minutes. All of these steps can be fully automated in order to make processing samples even faster and easier.

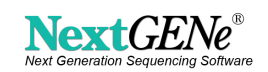

In this experiment two long ( $> = 6$  bp) in-frame deletions were detected: a 12 bp deletion in TET2 (figure 1) and a 6bp deletion in RUNX1 (figure 5). Multiple SNPs were detected, including a T>TC mutation found near 20% frequency in two RUNX1 samples (figure 6). That mutation is predicted by PhyloP to be at a conserved position, and is predicted to be damaging by four different functional prediction scores (PolyPhen-2, SIFT, Mutation Taster, and LRT).

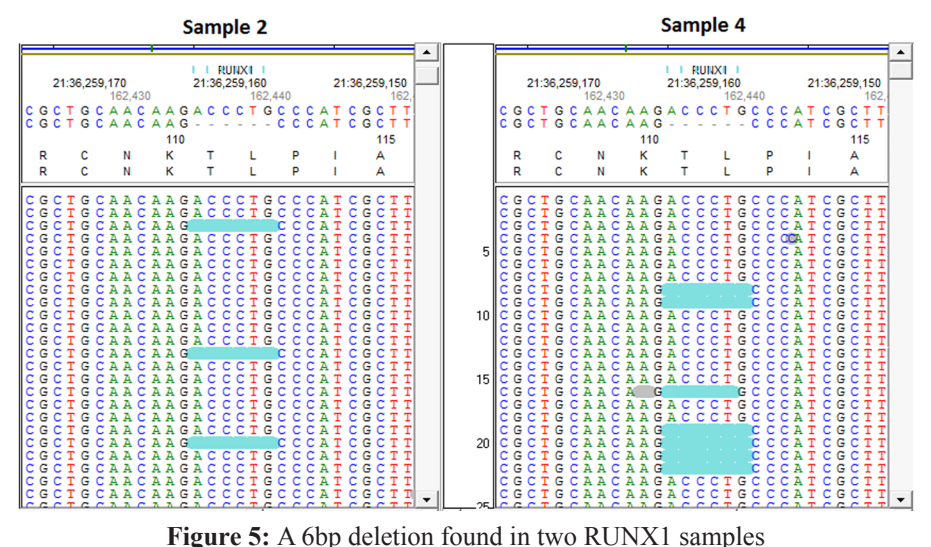

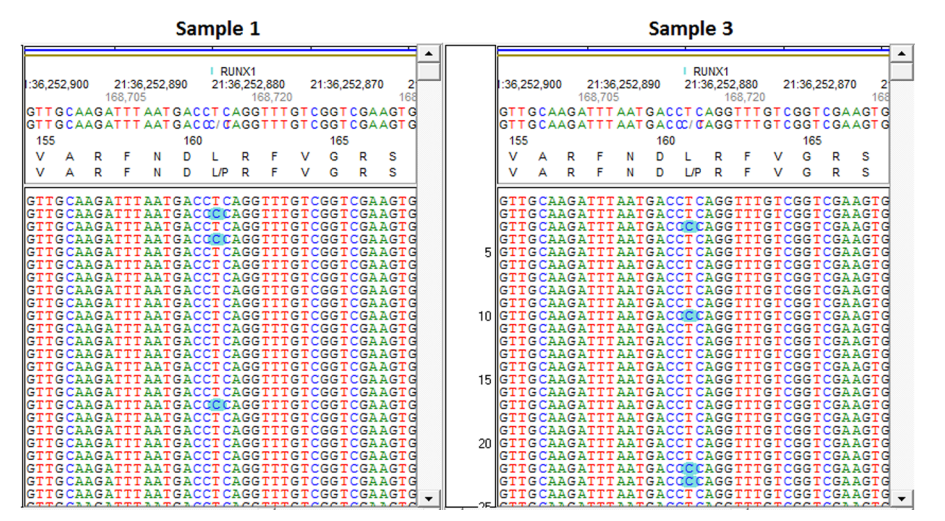

**Figure 6:** A SNP found in two RUNX1 samples that is predicted to be damaging

# **Acknowledgements**

We would like to thank Roche for supplying the datasets used in this analysis.

# **References**

- 1. Liu, X., Jian, X. & Boerwinkle, E. dbNSFP: a lightweight database of human nonsynonymous SNPs and their functional predictions. Human mutation 32, 894-9 (2011).
- 2. Forbes, S.A. et al. COSMIC: mining complete cancer genomes in the Catalogue of Somatic Mutations in Cancer. Nucleic acids research 39, D945-50 (2011).

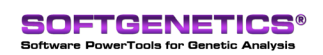

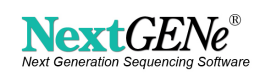